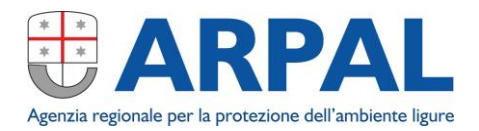

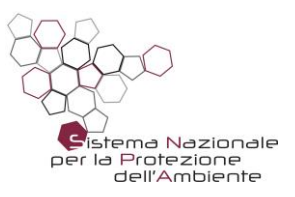

## **CHECK LIST REQUISITI MINIMI per la consegna della cartografia degli habitat**

Al fine di validare la carta per poi procedere ai controlli topologici è necessario che lo shapefile abbia i seguenti requisiti minimi:

- IL SISTEMA DI RIFERIMENTO GEOGRAFICO DEVE ESSERE: ETRS89/UTM zone 32N (EPSG 25832)
- IL TRACCIATO RECORD DEVE ESSERE QUELLO DEFINITO DAL DOCUMENTO IOP-CAOS-06-AR\_REV04 Il nome e il formato dei campi della tabella attribuiti deve essere quella definita nel documento IOP-CAOS-06-AR\_REV04 (Carta habitat areale) scaricabile dal sito ARPAL dell['Osservatorio della Biodiversità](https://www.arpal.liguria.it/tematiche/natura/osservatorio-della-biodiversit%C3%A0.html)
- TUTTI GLI HABITAT DEVONO AVERE IL CAMPO HAB\_LIG COMPILATO A tutti gli habitat deve essere attribuito il CODICE LIGURE
- IL PERIMETRO DELLA CARTA DEGLI HABITAT DEVE COINCIDERE ESATTAMENTE CON IL CONFINE DELLA ZSC CORRISPONDENTE Lo shapefile delle ZSC deve essere scaricato dal sito ARPAL dell['Osservatorio della](https://www.arpal.liguria.it/tematiche/natura/osservatorio-della-biodiversit%C3%A0.html)  [Biodiversità](https://www.arpal.liguria.it/tematiche/natura/osservatorio-della-biodiversit%C3%A0.html) alla voce [Z.S.C.](https://www.arpal.liguria.it/files/natura/ZSC.zip) (file zippato) shape file areale da utilizzare per la corretta definizione della perimetrazione delle ZSC" Non devono verificarsi buchi o sovrapposizioni tra i poligoni posizionati lungo il confine e il perimetro della ZSC.
- **AD OGNI POLIGONO DEVE CORRISPONDERE UN UNICO RECORD** Non sono ammesse geometrie multipart (es. ad un record corrispondono più poligoni aventi gli stessi attributi)

NON CI SIANO POLIGONI CON SUPERFICIE INFERIORE A  $10 \text{ m}^2$ Sono state definite soglie areali di 10 m<sup>2</sup> per gli habitat Natura 2000 e di 50 m<sup>2</sup> per gli habitat non Natura 2000, aventi codici habitat regionali. Per tale ragione i poligoni aventi superficie inferiore alle soglie definite vanno eliminati (vedi caso "schegge" nelle istruzioni operative) o trasformati in punti (vedi caso "habitat da tenere" nelle istruzioni operative).

Habitat puntiforme (ulteriori specifiche)

- IL TRACCIATO RECORD DEVE ESSERE QUELLO DEFINITO DAL DOCUMENTO IOP-CAOS-05-AR\_REV04 Il nome e il formato dei campi della tabella attribuiti deve essere quella definita nel documento IOP-CAOS-05-AR\_REV04 (Carta habitat puntiforme) scaricabile dal sito dell['Osservatorio della Biodiversità](https://www.arpal.liguria.it/tematiche/natura/osservatorio-della-biodiversit%C3%A0.html)
- **AD OGNI PUNTO DEVE CORRISPONDERE UN UNICO RECORD**

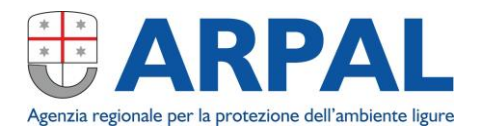

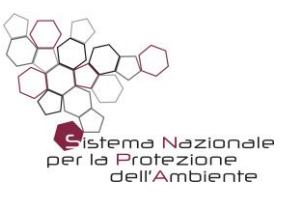

Non sono ammesse geometrie multipart (es. ad un record corrispondono più punti aventi gli stessi attributi)

Strati da tenere in considerazione per l'analisi e la definizione degli habitat

- GROTTE scaricabile dal geoportale di Regione Liguria <https://geoportal.regione.liguria.it/catalogo/mappe.html> alla categoria informazioni geoscientifiche.
- VIABILITA' STRADALE scaricabile dal geoportale di Regione Liguria <https://geoportal.regione.liguria.it/catalogo/mappe.html> alla categoria informazioni trasporto.
- VIABILITA' FERROVIARIA scaricabile dal geoportale di Regione Liguria <https://geoportal.regione.liguria.it/catalogo/mappe.html> alla categoria informazioni trasporto.
- GRAFO AUTOSTRADALE scaricabile dal geoportale di Regione Liguria <https://geoportal.regione.liguria.it/catalogo/mappe.html> alla categoria informazioni trasporto.